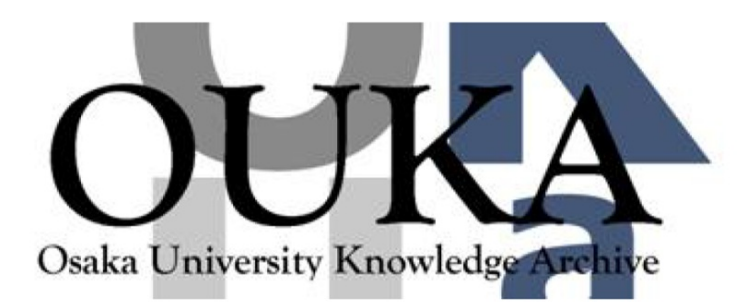

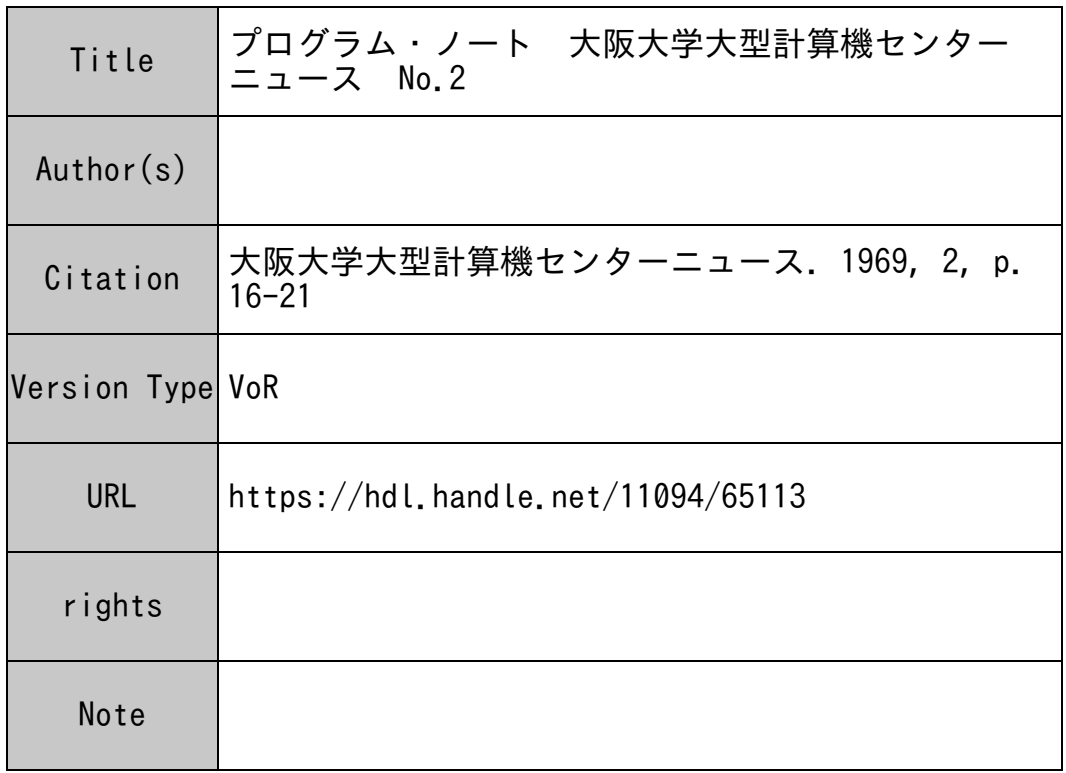

# Osaka University Knowledge Archive : OUKA

https://ir.library.osaka-u.ac.jp/

Osaka University

C フ° <sup>ロ</sup><sup>グ</sup><sup>ラ</sup><sup>ム</sup>・<sup>ノ</sup><sup>ー</sup><sup>ト</sup>

## 1. リ<sup>ン</sup><sup>ケ</sup><sup>ー</sup><sup>ジ</sup>・<sup>ロ</sup><sup>ー</sup><sup>ダ</sup><sup>な</sup><sup>ら</sup><sup>び</sup><sup>に</sup><sup>モ</sup><sup>ニ</sup><sup>タ</sup><sup>ー</sup><sup>か</sup><sup>ら</sup><sup>の</sup><sup>診</sup><sup>断</sup><sup>情</sup><sup>報</sup>

## 1) リ<sup>ン</sup><sup>ケ</sup><sup>ー</sup><sup>ジ</sup>・<sup>ロ</sup><sup>ー</sup><sup>ダ</sup><sup>に</sup><sup>よ</sup><sup>る</sup><sup>診</sup><sup>断</sup><sup>メ</sup><sup>ッ</sup><sup>セ</sup><sup>ー</sup><sup>ジ</sup>

\*\*\*.\*UNRESOLVED ENTRIES〈名前〉

く名前〉に示される関数や副プログラムがなかったので、これらの結合が行われなかった事を意 味<sup>し</sup><sup>ま</sup><sup>す</sup>,<sup>た</sup><sup>だ</sup><sup>し</sup>,<sup>ジ</sup><sup>ョ</sup><sup>プ</sup><sup>の</sup><sup>処</sup><sup>刑</sup><sup>は</sup><sup>続</sup><sup>行</sup><sup>さ</sup><sup>れ</sup><sup>ま</sup><sup>す</sup>。<sup>次</sup><sup>の</sup><sup>点</sup><sup>を</sup><sup>チ</sup><sup>ェ</sup><sup>ッ</sup><sup>ク</sup><sup>し</sup><sup>て</sup><sup>下</sup><sup>さ</sup><sup>い</sup>。

① <sup>ソ</sup><sup>ー</sup><sup>ス</sup>・<sup>デ</sup><sup>ッ</sup><sup>ク</sup><sup>の</sup> ij1:こ<sup>必</sup><sup>要</sup><sup>な</sup><sup>サ</sup><sup>ブ</sup><sup>プ</sup><sup>ロ</sup><sup>グ</sup><sup>ラ</sup><sup>ム</sup><sup>の</sup><sup>デ</sup><sup>ッ</sup><sup>ク</sup><sup>が</sup><sup>全</sup><sup>て</sup><sup>含</sup><sup>ま</sup><sup>れ</sup><sup>て</sup><sup>い</sup><sup>る</sup><sup>か</sup>。

② <sup>ソ</sup><sup>ー</sup><sup>ス</sup>・<sup>デ</sup><sup>ッ</sup><sup>ク</sup><sup>の</sup><sup>編</sup><sup>成</sup><sup>の</sup><sup>順</sup><sup>序</sup>:<sup>ご</sup><sup>説</sup><sup>り</sup><sup>は</sup><sup>な</sup><sup>い</sup><sup>か</sup>。 (副フ゜ロフ゜ラムがある場合,その副フ゜ログラ ム<sup>を</sup><sup>呼</sup><sup>ぶ</sup><sup>文</sup><sup>を</sup><sup>合</sup><sup>む</sup><sup>プ</sup><sup>ロ</sup><sup>グ</sup><sup>ラ</sup><sup>ム</sup>・<sup>ユ</sup><sup>ニ</sup><sup>ッ</sup><sup>ト</sup><sup>は</sup>,<sup>デ</sup><sup>ッ</sup><sup>ク</sup><sup>編</sup><sup>成</sup><sup>上</sup><sup>先</sup><sup>に</sup><sup>現</sup><sup>わ</sup><sup>れ</sup><sup>な</sup><sup>け</sup><sup>れ</sup><sup>ば</sup><sup>な</sup><sup>ら</sup><sup>な</sup><sup>い</sup>。)

3 ソース・プログラム中に書かれている関数名またはサブルーチン名に誤りはないか。

④ <sup>特</sup><sup>殊</sup><sup>カ</sup><sup>ー</sup><sup>ド</sup>・<sup>デ</sup><sup>ッ</sup><sup>ク</sup><sup>編</sup><sup>成</sup>(<sup>コ</sup><sup>ン</sup><sup>ト</sup><sup>ロ</sup><sup>ー</sup><sup>ル</sup>・<sup>カ</sup><sup>ー</sup><sup>ド</sup><sup>が</sup> JOBカ<sup>ー</sup><sup>ド</sup><sup>と</sup> ENDS <sup>カ</sup><sup>ー</sup><sup>ド</sup><sup>だ</sup><sup>け</sup><sup>で</sup><sup>済</sup> まされないような,チェィン・ジョブあるいは BLOCKDATA を含むジョブの場合) で利用者が CALL カード (または CALLN カード) を挿入する時, このカードで指定した副プログラム名 に誤りがないか。

### \*1'\*\*\* CORE EXCEEDED

オ<sup>プ</sup><sup>ジ</sup><sup>ェ</sup><sup>ク</sup><sup>ト</sup>・<sup>プ</sup><sup>ロ</sup><sup>グ</sup><sup>ラ</sup><sup>ム</sup><sup>の</sup><sup>大</sup><sup>き</sup><sup>さ</sup><sup>が</sup><sup>使</sup><sup>用</sup><sup>可</sup><sup>能</sup><sup>な</sup><sup>メ</sup><sup>モ</sup><sup>リ</sup>・<sup>サ</sup><sup>イ</sup><sup>ズ</sup><sup>を</sup><sup>越</sup><sup>え</sup><sup>た</sup><sup>こ</sup><sup>と</sup><sup>を</sup><sup>怠</sup><sup>味</sup><sup>し</sup><sup>ま</sup><sup>す</sup>。<sup>現</sup> 在メモリ・サイズが 131 K字以内の ジョブと それ以上のジョブとを区別して受け付けています。 (最大 320 K字まで) もし131K字以内のジョブとして提出してこのエラーが出た場合には, 131K 字以上のジョブとして提出し直して下さい。オブジェクト・プログラムの大きさが 320 K字を越え ている場合は、ジョブの分割、チェイン・ジョブにする、ワーク・テープを使用する等の手段を用 い<sup>る</sup><sup>必</sup><sup>要</sup><sup>が</sup><sup>あ</sup><sup>り</sup><sup>ま</sup><sup>す</sup>。

ジ<sup>ョ</sup><sup>ブ</sup><sup>の</sup><sup>処</sup><sup>狸</sup><sup>は</sup><sup>続</sup><sup>行</sup><sup>し</sup><sup>ま</sup><sup>す</sup>。

(備考) オブジェク・プログラムで使用できる最大のメモリ · サイズは 320 K字ですが, 現在の FORTRAN-Kで<sup>は</sup><sup>デ</sup><sup>ー</sup><sup>タ</sup><sup>領</sup><sup>域</sup>(<sup>配</sup><sup>列</sup>,<sup>変</sup><sup>数</sup>,<sup>定</sup><sup>数</sup>)<sup>と</sup><sup>し</sup><sup>て</sup><sup>は</sup>262K字<sup>に</sup><sup>制</sup><sup>限</sup><sup>さ</sup><sup>れ</sup><sup>て</sup><sup>い</sup><sup>ま</sup><sup>す</sup>。<sup>こ</sup><sup>の</sup> 制限を越えた場合にはコンパイル時にFORTRAN からエラー・メッセージが出力されます。こ の時に CORE EXCEEDED のメッセージが出るか否かはオブジェクト・プログラムの命令部領 域の大きさによります。

#### \*\*\*\*\* PHASE 〈フェーズ番号〉

チ<sup>ェ</sup><sup>イ</sup><sup>ン</sup>・<sup>ジ</sup><sup>ョ</sup><sup>プ</sup><sup>の</sup><sup>場</sup><sup>合</sup> PHASEカ<sup>ー</sup><sup>ド</sup><sup>の</sup><sup>第</sup> 6コ<sup>ラ</sup><sup>ム</sup><sup>か</sup><sup>ら</sup><sup>利</sup><sup>用</sup><sup>者</sup><sup>が</sup><sup>フ</sup><sup>ェ</sup><sup>ー</sup><sup>ズ</sup><sup>番</sup><sup>号</sup><sup>を</sup><sup>付</sup><sup>け</sup><sup>る</sup><sup>こ</sup><sup>と</sup><sup>が</sup> できます。チェイン(フェーズ)が複数個ある場合この番号は順に大きくなるようにしなければい けません。この番号のつけ方が誤っていたり、第6コラムから数字以外の文字がパンチされている と<sup>こ</sup><sup>の</sup><sup>メ</sup><sup>ッ</sup><sup>セ</sup><sup>ー</sup><sup>ジ</sup><sup>が</sup><sup>出</sup><sup>ま</sup><sup>す</sup>。

ジョブ処理は続行され、CALL CHAIN 文が正常に実行できなくなった所で UEP2 となります。

## \*\*\*\*\* BAD INPUT CARD〈カードの内容〉

特<sup>殊</sup><sup>カ</sup><sup>ー</sup><sup>ド</sup>・<sup>デ</sup><sup>ッ</sup><sup>ク</sup><sup>編</sup><sup>成</sup><sup>の</sup><sup>場</sup><sup>合</sup>, <sup>リ</sup><sup>ン</sup><sup>ケ</sup><sup>ー</sup><sup>ジ</sup>・<sup>ロ</sup><sup>ー</sup><sup>ダ</sup><sup>制</sup><sup>御</sup><sup>カ</sup><sup>ー</sup><sup>ド</sup><sup>の</sup><sup>第</sup>16コ<sup>ラ</sup><sup>ム</sup><sup>か</sup><sup>ら</sup><sup>第</sup>20コ<sup>ラ</sup><sup>ム</sup><sup>の</sup> 間<sup>に</sup><sup>パ</sup><sup>ン</sup><sup>チ</sup><sup>の</sup><sup>異</sup><sup>常</sup><sup>が</sup><sup>認</sup><sup>め</sup><sup>ら</sup><sup>れ</sup><sup>る</sup><sup>と</sup>, <sup>こ</sup><sup>の</sup><sup>エ</sup><sup>ラ</sup><sup>ー</sup><sup>が</sup><sup>出</sup><sup>ま</sup><sup>す</sup>。 <sup>ミ</sup><sup>ス</sup>・<sup>パ</sup><sup>ン</sup><sup>チ</sup><sup>が</sup><sup>な</sup><sup>い</sup><sup>か</sup><sup>ど</sup><sup>う</sup><sup>か</sup><sup>チ</sup><sup>ェ</sup><sup>ッ</sup><sup>ク</sup><sup>し</sup> て<sup>下</sup><sup>さ</sup><sup>い</sup>。<sup>ジ</sup><sup>ョ</sup><sup>ブ</sup><sup>処</sup><sup>理</sup><sup>は</sup><sup>終</sup><sup>了</sup><sup>し</sup><sup>ま</sup><sup>す</sup>。

#### \*\*\*\*\* TABLE OVERFLOW

リンケージ・ローダの実行領域が小さくて処理できないことを意味します。現在計算センターで は<sup>十</sup><sup>分</sup><sup>な</sup><sup>領</sup><sup>域</sup><sup>を</sup><sup>と</sup><sup>っ</sup><sup>て</sup><sup>い</sup><sup>ま</sup><sup>す</sup><sup>か</sup><sup>ら</sup>,<sup>通</sup>'常はこのエラーは起らないはずですが,プログラムによって 万<sup>一</sup><sup>起</sup><sup>っ</sup><sup>た</sup><sup>場</sup><sup>合</sup><sup>に</sup><sup>は</sup><sup>受</sup><sup>付</sup><sup>に</sup><sup>叶</sup>lし出て下さい。

ジ<sup>ョ</sup><sup>ブ</sup><sup>処</sup><sup>理</sup><sup>は</sup><sup>終</sup><sup>了</sup><sup>し</sup><sup>ま</sup><sup>す</sup>。

#### \*\*\*\*\* JOB FILE NOT CREA TED

リ<sup>ン</sup><sup>ク</sup><sup>ロ</sup><sup>ー</sup><sup>ド</sup><sup>処</sup><sup>理</sup><sup>巾</sup><sup>エ</sup><sup>ラ</sup><sup>ー</sup><sup>が</sup><sup>検</sup><sup>出</sup><sup>さ</sup><sup>れ</sup><sup>た</sup><sup>た</sup><sup>め</sup><sup>オ</sup><sup>ブ</sup><sup>ジ</sup><sup>ェ</sup><sup>ク</sup><sup>ト</sup>・<sup>プ</sup><sup>ロ</sup><sup>グ</sup><sup>ラ</sup><sup>ム</sup><sup>の</sup><sup>フ</sup><sup>ァ</sup><sup>イ</sup><sup>ル</sup><sup>を</sup><sup>作</sup><sup>成</sup><sup>し</sup><sup>な</sup><sup>か</sup> ったことを意味します。このメッセージの前に他のエラー・メッセージが出ている場合には、まづ その原因を捜して下さい。さらにリンケージ・ローダ制御カードの挿入の仕方に誤りがないか,チ ェ<sup>ッ</sup><sup>ク</sup><sup>し</sup><sup>て</sup><sup>下</sup><sup>さ</sup><sup>い</sup>。

ジョブ処理は終了します。

#### 2) UEPメ<sup>ッ</sup><sup>セ</sup><sup>ー</sup><sup>ジ</sup>

計算センター・ニュースVol. 2 No. 1 に 3 種類の UEP メッセージの説明がありますが, これら以 外にも FORTRAN を使用しているジョブの処理中に生ずる UEP 状態があり, また新しく追加され た<sup>も</sup><sup>の</sup><sup>も</sup><sup>あ</sup><sup>り</sup><sup>ま</sup><sup>す</sup><sup>の</sup><sup>で</sup><sup>こ</sup><sup>こ</sup><sup>で</sup><sup>改</sup><sup>め</sup><sup>て</sup><sup>述</sup><sup>べ</sup><sup>る</sup><sup>こ</sup><sup>と</sup><sup>に</sup><sup>し</sup><sup>ま</sup><sup>す</sup>。

UEP 状態 (Unusual End of Program) とは、コンパイル, リンクロード, オブジェクト・プロ グラムの実行が正常に終了せず、何らかのエラーが生じたために実行が巾断された状態をいいます。 この時 UEP メッセージが出力されますが、これはモニターから出力されるもので、FORTRAN の 出<sup>す</sup><sup>エ</sup><sup>ラ</sup><sup>ー</sup>・<sup>メ</sup><sup>ッ</sup><sup>セ</sup><sup>ー</sup><sup>ジ</sup><sup>と</sup><sup>は</sup><sup>別</sup><sup>個</sup><sup>の</sup><sup>も</sup><sup>の</sup><sup>で</sup><sup>す</sup>。<sup>従</sup><sup>っ</sup><sup>て</sup> UEPメ<sup>ッ</sup><sup>セ</sup><sup>ー</sup><sup>ジ</sup><sup>以</sup><sup>外</sup><sup>の</sup><sup>エ</sup><sup>ラ</sup><sup>ー</sup>・<sup>メ</sup><sup>ッ</sup><sup>セ</sup><sup>ー</sup><sup>ジ</sup><sup>が</sup> 同<sup>時</sup><sup>に</sup><sup>出</sup><sup>て</sup><sup>い</sup><sup>る</sup><sup>時</sup><sup>は</sup>,<sup>ま</sup><sup>ず</sup><sup>エ</sup><sup>ラ</sup><sup>ー</sup>・<sup>メ</sup><sup>ッ</sup><sup>セ</sup><sup>ー</sup><sup>ジ</sup><sup>の</sup><sup>原</sup><sup>因</sup><sup>を</sup><sup>捜</sup><sup>し</sup><sup>て</sup><sup>下</sup><sup>さ</sup><sup>い</sup>。<sup>エ</sup><sup>ラ</sup><sup>ー</sup>・<sup>メ</sup><sup>ッ</sup><sup>セ</sup><sup>ー</sup><sup>ジ</sup><sup>が</sup><sup>出</sup><sup>な</sup><sup>く</sup> なると、同時に UEP メッセージが出なくなることが往々にしてあります。

また逆にプログラムのエラーの種類によっては、FORTRAN からのエラー・メッセージが何も出 ないでただ UEP メッセージだけが出ることがあります。このための主要なチェック事項を最後にま と<sup>め</sup><sup>て</sup><sup>述</sup><sup>べ</sup><sup>て</sup><sup>お</sup><sup>き</sup><sup>ま</sup><sup>す</sup>。 (ただし, <sup>こ</sup><sup>れ</sup><sup>は</sup><sup>全</sup><sup>て</sup><sup>を</sup><sup>網</sup><sup>羅</sup><sup>し</sup><sup>て</sup><sup>い</sup><sup>る</sup><sup>わ</sup><sup>け</sup><sup>で</sup><sup>は</sup><sup>あ</sup><sup>り</sup><sup>ま</sup><sup>せ</sup><sup>ん</sup><sup>か</sup><sup>ら</sup>,<sup>他</sup><sup>に</sup><sup>原</sup><sup>因</sup><sup>が</sup> あるかも知れません。) UEP メッセージはエラーの種別を示す1文字のコードと一連の8進数とから なります。 (8進<sup>数</sup><sup>は</sup><sup>出</sup><sup>な</sup><sup>い</sup><sup>こ</sup><sup>と</sup><sup>も</sup><sup>あ</sup><sup>り</sup><sup>ま</sup><sup>す</sup>。) 8進<sup>数</sup><sup>は</sup><sup>エ</sup><sup>ラ</sup><sup>ー</sup><sup>の</sup><sup>生</sup><sup>じ</sup><sup>た</sup><sup>プ</sup><sup>ロ</sup><sup>グ</sup><sup>ラ</sup><sup>ム</sup><sup>の</sup><sup>絶</sup><sup>対</sup><sup>番</sup><sup>地</sup><sup>あ</sup><sup>る</sup><sup>い</sup> は入出力用ファイル・テーブルの絶対番地等を示しますが, FORTRAN を使用している場合,これを ソ<sup>ー</sup><sup>ス</sup>・<sup>プ</sup><sup>ロ</sup><sup>グ</sup><sup>ラ</sup><sup>ム</sup><sup>上</sup><sup>の</sup><sup>誤</sup><sup>り</sup><sup>の</sup><sup>位</sup><sup>説</sup><sup>に</sup><sup>対</sup><sup>応</sup><sup>づ</sup><sup>け</sup><sup>る</sup><sup>こ</sup><sup>と</sup><sup>は</sup><sup>困</sup><sup>難</sup><sup>で</sup><sup>す</sup>。

UEP A 利<sup>用</sup><sup>者</sup><sup>に</sup><sup>与</sup><sup>え</sup><sup>ら</sup><sup>れ</sup><sup>た</sup><sup>記</sup><sup>憶</sup><sup>領</sup><sup>域</sup><sup>以</sup><sup>外</sup><sup>に</sup><sup>対</sup><sup>す</sup><sup>る</sup><sup>読</sup><sup>み</sup><sup>と</sup><sup>り</sup><sup>ま</sup><sup>た</sup><sup>は</sup><sup>甚</sup><sup>き</sup><sup>込</sup><sup>み</sup>

(原囚)

i) LINKLOAD 処理の所で次のメッセージ

## UNRESOLVED ENTRIES…………

が出ている場合、プログラム実行の流れが異常になりますからチェック事項⑥を調べて下さい。

- ii)正<sup>常</sup><sup>な</sup><sup>デ</sup><sup>ー</sup><sup>タ</sup><sup>領</sup><sup>域</sup><sup>以</sup><sup>外</sup><sup>の</sup><sup>所</sup><sup>に</sup><sup>デ</sup><sup>ー</sup><sup>タ</sup><sup>を</sup><sup>格</sup><sup>納</sup><sup>し</sup><sup>た</sup><sup>場</sup><sup>合</sup><sup>に</sup><sup>も</sup><sup>起</sup><sup>り</sup><sup>ま</sup><sup>す</sup>。<sup>チ</sup><sup>ェ</sup><sup>ッ</sup><sup>ク</sup><sup>事</sup><sup>項</sup><sup>①</sup><sup>②</sup><sup>を</sup><sup>調</sup><sup>べ</sup><sup>て</sup> 下さい。
- iii) i)に<sup>該</sup><sup>当</sup><sup>し</sup><sup>な</sup><sup>い</sup><sup>場</sup><sup>合</sup><sup>で</sup><sup>も</sup>,<sup>プ</sup><sup>ロ</sup><sup>グ</sup><sup>ラ</sup><sup>ム</sup><sup>実</sup><sup>行</sup><sup>の</sup><sup>流</sup><sup>れ</sup><sup>が</sup><sup>異</sup><sup>常</sup><sup>に</sup><sup>な</sup><sup>っ</sup><sup>た</sup><sup>時</sup><sup>に</sup><sup>起</sup><sup>る</sup><sup>こ</sup><sup>と</sup><sup>が</sup><sup>あ</sup><sup>り</sup><sup>ま</sup><sup>す</sup>。 チ<sup>ェ</sup><sup>ッ</sup><sup>ク</sup><sup>罪</sup><sup>項</sup><sup>③</sup><sup>を</sup><sup>調</sup><sup>べ</sup><sup>て</sup><sup>下</sup><sup>さ</sup><sup>い</sup>。
- UEP B 不<sup>正</sup><sup>命</sup><sup>令</sup><sup>コ</sup><sup>ー</sup><sup>ド</sup><sup>の</sup><sup>実</sup><sup>行</sup>

(原因)

i) プログラム実行の流れが異常になった時起ります。

LINKLOAD 処理の所で次のメッセージ

### UNRESOLVED ENTRIES…………

が<sup>が</sup><sup>出</sup><sup>て</sup><sup>い</sup><sup>る</sup><sup>場</sup><sup>合</sup><sup>は</sup><sup>チ</sup><sup>ェ</sup><sup>ッ</sup><sup>ク</sup><sup>事</sup><sup>項</sup><sup>⑥</sup><sup>を</sup>, <sup>も</sup><sup>し</sup><sup>出</sup><sup>て</sup><sup>い</sup><sup>な</sup><sup>け</sup><sup>れ</sup><sup>ば</sup><sup>③</sup><sup>を</sup><sup>調</sup><sup>べ</sup><sup>て</sup><sup>下</sup><sup>さ</sup><sup>い</sup>。

- ii) 正常なデータ領域以外の所にデータを格納してしまい、プログラム(命令部)領域がこわれて い<sup>る</sup><sup>と</sup><sup>起</sup><sup>り</sup><sup>ま</sup><sup>す</sup>。<sup>チ</sup><sup>エ</sup><sup>ッ</sup><sup>ク</sup><sup>事</sup><sup>項</sup><sup>①</sup><sup>②</sup><sup>を</sup><sup>調</sup><sup>べ</sup><sup>て</sup><sup>下</sup><sup>さ</sup><sup>い</sup>。
- UEP D CPU time 打ち切り
	- (原因) Limit Card で指定された CPU tine を経過してもプログラムの実行が終了しない場合, 強<sup>制</sup><sup>的</sup><sup>に</sup><sup>実</sup><sup>行</sup><sup>を</sup><sup>打</sup><sup>ち</sup><sup>切</sup><sup>っ</sup><sup>て</sup><sup>こ</sup><sup>の</sup> UEPコードを出します。
- UEP E 出<sup>力</sup><sup>頁</sup><sup>数</sup><sup>超</sup><sup>過</sup><sup>に</sup><sup>よ</sup><sup>る</sup><sup>実</sup><sup>行</sup><sup>の</sup><sup>打</sup><sup>ち</sup><sup>切</sup><sup>り</sup>
	- (原因) Limit Card で指定した SHEETS 枚数に達してもプログラムの実行が終了しない場合, 強<sup>制</sup><sup>的</sup><sup>に</sup><sup>実</sup><sup>行</sup><sup>を</sup><sup>打</sup><sup>ち</sup><sup>切</sup><sup>っ</sup><sup>て</sup><sup>こ</sup><sup>の</sup> UEPコードを出します。

UEP 9 エラー検出後の打ち切りとオペレーターによる打ち切り。

(原囚)

- i)多くの場合,この UEP コードの前に何らかのエラー・メッセージ (LINKLOAD 処理段階ま たはオブジェクト・プログラム実行時)が出ているはずです。この時には、この UEP コードそ のものには意味がありませんから、前に出ているエラー・メッセージについて誤りを捜して下さ い。<sup>エ</sup><sup>ラ</sup><sup>ー</sup>・<sup>メ</sup><sup>ッ</sup><sup>セ</sup><sup>ー</sup><sup>ジ</sup><sup>が</sup><sup>出</sup><sup>な</sup><sup>く</sup><sup>な</sup><sup>れ</sup><sup>ば</sup><sup>こ</sup><sup>の</sup> UEPコ<sup>ー</sup><sup>ド</sup><sup>も</sup><sup>自</sup><sup>然</sup><sup>に</sup><sup>出</sup><sup>な</sup><sup>く</sup><sup>な</sup><sup>り</sup><sup>ま</sup><sup>す</sup>。
- ii) 入出力文に誤りがあって, 明らかに異常動作をしていることがオペレーターによって見出され た<sup>場</sup><sup>合</sup>,<sup>オ</sup><sup>ペ</sup><sup>レ</sup><sup>ー</sup><sup>タ</sup><sup>ー</sup><sup>は</sup><sup>強</sup><sup>制</sup><sup>的</sup><sup>に</sup><sup>そ</sup><sup>の</sup><sup>プ</sup><sup>ロ</sup><sup>グ</sup><sup>ラ</sup><sup>ム</sup><sup>の</sup><sup>実</sup><sup>行</sup><sup>を</sup><sup>打</sup><sup>ち</sup><sup>切</sup><sup>り</sup><sup>ま</sup><sup>す</sup>。<sup>こ</sup><sup>の</sup><sup>場</sup><sup>合</sup><sup>に</sup><sup>は</sup><sup>他</sup><sup>の</sup><sup>エ</sup><sup>ラ</sup> ー・メッセージが出ずに UEP 9 だけが出力されることがあります。

例<sup>え</sup><sup>ば</sup><sup>ユ</sup><sup>ニ</sup><sup>ッ</sup><sup>ト</sup><sup>指</sup><sup>定</sup><sup>を</sup><sup>誤</sup><sup>っ</sup><sup>て</sup>,<sup>シ</sup><sup>ス</sup><sup>テ</sup><sup>ム</sup>・<sup>フ</sup><sup>ァ</sup><sup>イ</sup><sup>ル</sup><sup>と</sup><sup>ワ</sup><sup>ー</sup><sup>ク</sup>・<sup>フ</sup><sup>ァ</sup><sup>イ</sup><sup>ル</sup><sup>を</sup><sup>混</sup><sup>用</sup><sup>し</sup><sup>て</sup><sup>い</sup><sup>る</sup><sup>よ</sup><sup>う</sup><sup>な</sup>

場<sup>合</sup><sup>が</sup><sup>こ</sup><sup>れ</sup><sup>に</sup><sup>当</sup><sup>り</sup><sup>ま</sup><sup>す</sup>。<sup>チ</sup><sup>ェ</sup><sup>ッ</sup><sup>ク</sup><sup>事</sup><sup>項</sup><sup>④</sup><sup>を</sup><sup>調</sup><sup>べ</sup><sup>て</sup><sup>下</sup><sup>さ</sup><sup>い</sup>。

- iii)利<sup>用</sup><sup>者</sup><sup>フ</sup>゜<sup>ロ</sup><sup>グ</sup><sup>ラ</sup><sup>ム</sup><sup>の</sup><sup>誤</sup><sup>り</sup><sup>に</sup><sup>よ</sup><sup>ら</sup><sup>ず</sup><sup>に</sup><sup>オ</sup><sup>ペ</sup><sup>レ</sup><sup>ー</sup><sup>タ</sup><sup>ー</sup><sup>が</sup><sup>実</sup><sup>行</sup><sup>を</sup><sup>打</sup><sup>ち</sup><sup>切</sup><sup>っ</sup><sup>た</sup><sup>場</sup><sup>合</sup><sup>に</sup><sup>は</sup>,<sup>セ</sup><sup>ン</sup><sup>タ</sup><sup>ー</sup><sup>内</sup><sup>で</sup> チ<sup>ェ</sup><sup>ッ</sup><sup>ク</sup><sup>を</sup><sup>し</sup><sup>て</sup>,<sup>返</sup><sup>却</sup><sup>を</sup><sup>行</sup><sup>わ</sup><sup>ず</sup><sup>に</sup><sup>再</sup><sup>計</sup><sup>廓</sup><sup>す</sup><sup>る</sup><sup>よ</sup><sup>う</sup><sup>に</sup><sup>し</sup><sup>て</sup><sup>い</sup><sup>ま</sup><sup>す</sup><sup>が</sup>,<sup>仕</sup><sup>分</sup><sup>け</sup><sup>の</sup><sup>ミ</sup><sup>ス</sup><sup>も</sup><sup>あ</sup><sup>り</sup><sup>得</sup><sup>る</sup><sup>こ</sup><sup>と</sup> で<sup>す</sup><sup>の</sup><sup>で</sup>,<sup>充</sup><sup>分</sup><sup>チ</sup><sup>ェ</sup><sup>ッ</sup><sup>ク</sup><sup>し</sup><sup>た</sup><sup>上</sup><sup>で</sup><sup>誤</sup><sup>り</sup><sup>が</sup><sup>な</sup><sup>い</sup><sup>よ</sup><sup>う</sup><sup>で</sup><sup>し</sup><sup>た</sup><sup>ら</sup><sup>再</sup><sup>計</sup><sup>節</sup><sup>を</sup><sup>申</sup><sup>し</sup><sup>出</sup><sup>て</sup><sup>下</sup><sup>さ</sup><sup>い</sup>。
- UEP 6 モ<sup>ニ</sup><sup>タ</sup><sup>ー</sup><sup>と</sup><sup>つ</sup><sup>な</sup><sup>ぎ</sup><sup>を</sup><sup>と</sup><sup>る</sup><sup>プ</sup><sup>ロ</sup><sup>グ</sup><sup>ラ</sup><sup>ム</sup><sup>が</sup><sup>こ</sup><sup>わ</sup><sup>れ</sup><sup>て</sup><sup>い</sup><sup>る</sup>。
- (<sup>原</sup><sup>因</sup>)<sup>オ</sup><sup>ブ</sup><sup>ジ</sup><sup>ェ</sup><sup>ク</sup><sup>ト</sup>・<sup>プ</sup><sup>ロ</sup><sup>グ</sup><sup>ラ</sup><sup>ム</sup><sup>が</sup><sup>こ</sup><sup>わ</sup><sup>さ</sup><sup>れ</sup><sup>て</sup><sup>い</sup><sup>る</sup><sup>こ</sup><sup>と</sup><sup>を</sup><sup>忍</sup><sup>味</sup><sup>し</sup><sup>ま</sup><sup>す</sup>。 <sup>チ</sup><sup>ェ</sup><sup>ッ</sup><sup>ク</sup><sup>の</sup><sup>要</sup><sup>領</sup><sup>は</sup> UEP Aと<sup>同</sup><sup>じ</sup><sup>で</sup><sup>す</sup>。<sup>①</sup><sup>②</sup><sup>③</sup><sup>⑥</sup><sup>を</sup><sup>調</sup><sup>べ</sup><sup>て</sup><sup>下</sup><sup>さ</sup><sup>い</sup>。
- UEP / フ<sup>ァ</sup><sup>イ</sup><sup>ル</sup>・<sup>テ</sup><sup>ー</sup><sup>ブ</sup><sup>ル</sup><sup>が</sup><sup>こ</sup><sup>わ</sup><sup>れ</sup><sup>て</sup><sup>い</sup><sup>る</sup>。

(原因) UEP 6と<sup>同</sup><sup>じ</sup><sup>で</sup><sup>す</sup>。<sup>①</sup><sup>②</sup><sup>③</sup><sup>⑥</sup><sup>を</sup><sup>調</sup><sup>べ</sup><sup>て</sup><sup>下</sup><sup>さ</sup><sup>い</sup>。

UEP 2 実<sup>行</sup><sup>開</sup><sup>始</sup><sup>番</sup><sup>地</sup><sup>が</sup><sup>見</sup><sup>つ</sup><sup>か</sup><sup>ら</sup><sup>な</sup><sup>い</sup>。

(<sup>原</sup><sup>因</sup>)<sup>オ</sup><sup>ブ</sup><sup>ジ</sup><sup>ェ</sup><sup>ク</sup><sup>ト</sup>・<sup>プ</sup><sup>ロ</sup><sup>グ</sup><sup>ラ</sup><sup>ム</sup><sup>の</sup><sup>実</sup><sup>行</sup><sup>時</sup><sup>に</sup>,<sup>主</sup><sup>プ</sup><sup>ロ</sup><sup>グ</sup><sup>ラ</sup><sup>ム</sup><sup>の</sup><sup>ロ</sup><sup>ー</sup><sup>ド</sup><sup>が</sup><sup>正</sup><sup>常</sup><sup>に</sup><sup>行</sup><sup>わ</sup><sup>れ</sup><sup>て</sup><sup>い</sup><sup>な</sup><sup>い</sup><sup>と</sup> 起<sup>り</sup><sup>ま</sup><sup>す</sup>。<sup>チ</sup><sup>ェ</sup><sup>ッ</sup><sup>ク</sup><sup>事</sup><sup>項</sup><sup>⑤</sup><sup>⑦</sup><sup>を</sup><sup>調</sup><sup>べ</sup><sup>て</sup><sup>下</sup><sup>さ</sup><sup>い</sup>。

UEP ? - テープ・ユニットの Assignment が行なわれていない。

(原因)

- i)使用を許されていないユニット番号を入出力文に用いた時に起ります。チェック事項4を調べ て下さい。
- ii) カード・パンチならびにワーク・テープ使用の場合はオペレーターのミスも考えられます。プ ログラムに誤りがないようでしたら再計算を申し出て下さい。
- UEP 5  $\forall x \in \mathcal{D}$ ,  $\forall y \in \mathcal{D}$   $\forall y \in \mathcal{D}$   $\forall z \in \mathcal{D}$ 
	- (<sup>原</sup><sup>因</sup>)<sup>こ</sup><sup>の</sup><sup>場</sup><sup>合</sup><sup>は</sup><sup>セ</sup><sup>ン</sup><sup>タ</sup><sup>ー</sup><sup>内</sup><sup>で</sup><sup>チ</sup><sup>ェ</sup><sup>ッ</sup><sup>ク</sup><sup>し</sup><sup>て</sup><sup>再</sup><sup>計</sup><sup>卵</sup><sup>を</sup><sup>行</sup><sup>っ</sup><sup>て</sup><sup>い</sup><sup>ま</sup><sup>す</sup><sup>か</sup><sup>ら</sup>, <sup>リ</sup><sup>ス</sup><sup>ト</sup><sup>に</sup><sup>こ</sup><sup>の</sup> UEP ー<sup>ド</sup><sup>が</sup><sup>出</sup><sup>た</sup><sup>ま</sup><sup>ま</sup><sup>利</sup><sup>用</sup><sup>者</sup><sup>に</sup><sup>返</sup><sup>却</sup><sup>す</sup><sup>る</sup><sup>こ</sup><sup>と</sup><sup>は</sup><sup>な</sup><sup>い</sup><sup>は</sup><sup>ず</sup><sup>で</sup><sup>す</sup>。<sup>も</sup><sup>し</sup><sup>返</sup><sup>却</sup><sup>さ</sup><sup>れ</sup><sup>た</sup><sup>リ</sup><sup>ス</sup><sup>ト</sup><sup>に</sup><sup>こ</sup><sup>の</sup> UEPコー ド<sup>が</sup><sup>出</sup><sup>て</sup><sup>い</sup><sup>る</sup><sup>場</sup><sup>合</sup><sup>に</sup><sup>は</sup><sup>再</sup><sup>計</sup><sup>卵</sup><sup>を</sup><sup>申</sup><sup>し</sup><sup>出</sup><sup>て</sup><sup>下</sup><sup>さ</sup><sup>い</sup>。

利<sup>用</sup><sup>者</sup><sup>の</sup><sup>プ</sup><sup>ロ</sup><sup>グ</sup><sup>ラ</sup><sup>ム</sup><sup>の</sup><sup>内</sup><sup>容</sup><sup>と</sup><sup>は</sup><sup>関</sup><sup>係</sup><sup>が</sup><sup>あ</sup><sup>り</sup><sup>ま</sup><sup>せ</sup><sup>ん</sup>。

## チ<sup>ェ</sup><sup>ッ</sup><sup>ク</sup><sup>を</sup><sup>必</sup><sup>要</sup><sup>と</sup><sup>す</sup><sup>る</sup><sup>事</sup><sup>項</sup>

① <sup>配</sup><sup>列</sup><sup>要</sup><sup>索</sup><sup>に</sup><sup>値</sup><sup>を</sup><sup>代</sup><sup>入</sup><sup>す</sup><sup>る</sup><sup>時</sup>, DIMENSION <sup>文</sup><sup>で</sup><sup>宣</sup><sup>言</sup><sup>し</sup><sup>た</sup><sup>よ</sup><sup>り</sup><sup>も</sup><sup>大</sup><sup>き</sup><sup>な</sup><sup>添</sup><sup>字</sup><sup>の</sup><sup>要</sup><sup>索</sup><sup>に</sup><sup>値</sup><sup>を</sup><sup>代</sup><sup>入</sup><sup>し</sup> た<sup>り</sup><sup>あ</sup><sup>る</sup><sup>い</sup><sup>は</sup><sup>読</sup><sup>み</sup><sup>と</sup><sup>っ</sup><sup>た</sup><sup>り</sup><sup>す</sup><sup>る</sup><sup>よ</sup><sup>う</sup><sup>な</sup><sup>こ</sup><sup>と</sup><sup>が</sup><sup>起</sup><sup>っ</sup><sup>て</sup><sup>い</sup><sup>な</sup><sup>い</sup><sup>か</sup>。<sup>例</sup><sup>え</sup><sup>ば</sup>,

DIMENSION ARRAY (10) , B (100)

. . . . . . . . . . . . . . . . . .

 $D\overline{O}$  100 I=1, NMAX

. . . . . . . . . . . . . . . . . .

ARRAY  $(I) = A*B (I)$ 

. . . . . . . . . . . . . . . . . .

100 CONTINUE

において, NMAX 10よ<sup>り</sup><sup>大</sup><sup>き</sup><sup>な</sup><sup>値</sup><sup>を</sup><sup>持</sup><sup>つ</sup><sup>場</sup><sup>合</sup>,<sup>正</sup><sup>し</sup><sup>い</sup><sup>デ</sup><sup>ー</sup><sup>タ</sup><sup>領</sup><sup>域</sup><sup>以</sup><sup>外</sup><sup>の</sup><sup>所</sup><sup>に</sup><sup>書</sup><sup>き</sup><sup>込</sup><sup>み</sup><sup>を</sup><sup>行</sup><sup>っ</sup><sup>て</sup> しまう。

② 副プログラムとのつなぎで、実引数と仮引数で配列(要素)の対応に誤りがないか。例えば,

DIMENSION A (10)

```
. . . . . . . . . . . . . . . . . .
CALL SUB (A) 
. . . . . . . . . . . . . . . . . . .
END 
SUBROUTINE SUB (X)
DIMENSION X (20) 
. . . . . . . . . . . . . . . . . .
```
 $X(15) = C + D$ . . . . . . . . . . . . . . . . . . .

この場合配列要素 X (15) に対する実引数配列 A の要素が存在しないので、正しいデータ領域以外 の所に淋き込みを行ってしまう。

③ 副プログラムとのつなぎで、仮引数が副プログラム名の時、対応する実引数に正しく副プログラ ム名(ライブラリ関数名も含めて)が与えられているか。

この時もし実引数に正常な副プログラム名が与えられていないと、コントロールの移る先が異常 になるため,プログラム全体の実行の流れが異常になる。

4 READ 文, WRITE 文で入出力装置のユニット番号の指定が正しく行なわれているか。

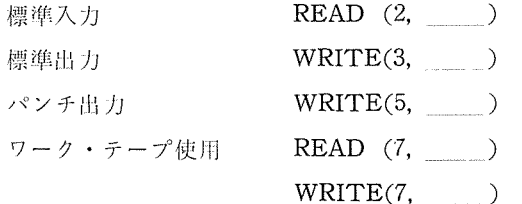

また CALL RENAME 文の挿入によりユニット番号を変更した時、その変更の仕方ならびにユ ニット番号の使い方に誤りがないか。

<sup>⑤</sup>tプログラムがカード・デック全体の先叫に買かれてしヽるか。]こフ゜ログラムの始まりが注釈行, 宣言文, 文関数定義文, 実行文または FORMAT 文の何れかになっているか。

チェイン・ジョブについては,各チェインごとに同様のチェックが必要であり,また各チェイン ごとに必ず 1つのじプログラムがなければならない。

⑥ 使用する副プログラムのデックが全て組み込まれているか。またライブラリ関数として定義され ていない名前を、ライブラリ関数であるかのごとくに使用していないか。(ライブラリ・サブルー チンについても同様)

更にプログラム・デックの編成で、副プログラムのデックがこれを引用する主プログラムまたは 他の副プログラムの後ろになるように組み込まれているか。

⑦ チェイン・ジョプで PHASEカードの抑人が」[しく行なわれているか。また各チェインにつけら れた番号と CALL CHAIN 文で指定する番号の対応が正しく行なわれているか。

#### 3) モ<sup>ニ</sup><sup>タ</sup><sup>ー</sup><sup>か</sup><sup>ら</sup><sup>の</sup><sup>そ</sup><sup>の</sup><sup>他</sup><sup>の</sup><sup>メ</sup><sup>ッ</sup><sup>セ</sup><sup>ー</sup><sup>ジ</sup>

#### 10520 CGO-LL

コンパイル・エラーがあるために、リンクロードを実行しないことを意味します。このメッセ ー<sup>ジ</sup><sup>よ</sup><sup>り</sup><sup>も</sup><sup>前</sup><sup>に</sup><sup>出</sup><sup>て</sup><sup>い</sup><sup>る</sup><sup>コ</sup><sup>ン</sup><sup>パ</sup><sup>イ</sup><sup>ル</sup>・<sup>エ</sup><sup>ラ</sup><sup>ー</sup><sup>を</sup><sup>訂</sup><sup>正</sup><sup>す</sup><sup>れ</sup><sup>ば</sup>, <sup>こ</sup><sup>の</sup><sup>メ</sup><sup>ッ</sup><sup>セ</sup><sup>ー</sup><sup>ジ</sup><sup>も</sup><sup>出</sup><sup>な</sup><sup>く</sup><sup>な</sup><sup>り</sup><sup>ま</sup><sup>す</sup>。

## 10521 CGO-MJB

絶<sup>対</sup><sup>番</sup><sup>地</sup><sup>形</sup><sup>式</sup><sup>の</sup><sup>オ</sup><sup>ブ</sup><sup>ジ</sup><sup>ェ</sup><sup>ク</sup><sup>ト</sup>・<sup>プ</sup><sup>ロ</sup><sup>グ</sup><sup>ラ</sup><sup>ム</sup><sup>が</sup><sup>格</sup><sup>納</sup><sup>さ</sup><sup>れ</sup><sup>て</sup><sup>い</sup><sup>る</sup><sup>ジ</sup><sup>ョ</sup><sup>プ</sup>・<sup>フ</sup><sup>ァ</sup><sup>イ</sup><sup>ル</sup><sup>に</sup><sup>異</sup><sup>常</sup><sup>が</sup><sup>認</sup><sup>め</sup><sup>ら</sup> れ<sup>た</sup><sup>た</sup><sup>め</sup>,<sup>そ</sup><sup>の</sup><sup>プ</sup><sup>ロ</sup><sup>グ</sup><sup>ラ</sup><sup>ム</sup><sup>を</sup><sup>実</sup><sup>行</sup><sup>し</sup><sup>な</sup><sup>い</sup><sup>こ</sup><sup>と</sup><sup>を</sup><sup>忍</sup><sup>味</sup><sup>し</sup><sup>ま</sup><sup>す</sup>。<sup>通</sup><sup>常</sup>, <sup>リ</sup><sup>ン</sup><sup>ケ</sup><sup>ー</sup><sup>ジ</sup>・<sup>ロ</sup><sup>ー</sup><sup>ダ</sup><sup>か</sup><sup>ら</sup><sup>の</sup><sup>メ</sup> ッセージが前に出ているはずですから、リンクロード関係のコントロール・カードをチェックし て下さい。

な<sup>お</sup>,<sup>機</sup><sup>械</sup><sup>的</sup><sup>な</sup><sup>エ</sup><sup>ラ</sup><sup>ー</sup><sup>に</sup><sup>よ</sup><sup>る</sup><sup>場</sup><sup>合</sup><sup>も</sup><sup>あ</sup><sup>り</sup><sup>ま</sup><sup>す</sup><sup>か</sup><sup>ら</sup>,<sup>カ</sup><sup>ー</sup><sup>ド</sup>・<sup>デ</sup><sup>ッ</sup><sup>ク</sup><sup>の</sup><sup>編</sup><sup>成</sup><sup>に</sup><sup>異</sup><sup>常</sup><sup>が</sup><sup>な</sup><sup>け</sup><sup>れ</sup><sup>ば</sup><sup>再</sup> 計算を申し出て下さい。

## くカードの第48桁までの内容〉; \*\*ERROR\*\*

コ<sup>ン</sup><sup>ト</sup><sup>ロ</sup><sup>ー</sup><sup>ル</sup>・<sup>カ</sup><sup>ー</sup><sup>ド</sup><sup>に</sup><sup>エ</sup><sup>ラ</sup><sup>ー</sup><sup>が</sup><sup>あ</sup><sup>る</sup><sup>と</sup><sup>そ</sup><sup>の</sup><sup>内</sup><sup>容</sup><sup>を</sup><sup>こ</sup><sup>の</sup><sup>形</sup><sup>式</sup><sup>で</sup><sup>プ</sup><sup>リ</sup><sup>ン</sup><sup>ト</sup><sup>し</sup><sup>ま</sup><sup>す</sup>。<sup>ジ</sup><sup>ョ</sup><sup>ブ</sup><sup>処</sup><sup>理</sup><sup>は</sup><sup>そ</sup> の時点で終了します。

そ<sup>の</sup><sup>他</sup>,<sup>一</sup><sup>般</sup><sup>に</sup><sup>ジ</sup><sup>ョ</sup><sup>ブ</sup><sup>の</sup><sup>実</sup><sup>行</sup><sup>が</sup><sup>途</sup><sup>巾</sup><sup>で</sup><sup>打</sup><sup>ち</sup><sup>切</sup><sup>ら</sup><sup>れ</sup><sup>た</sup><sup>場</sup><sup>合</sup>,<sup>そ</sup><sup>の</sup><sup>ジ</sup><sup>ョ</sup><sup>ブ</sup><sup>の</sup><sup>残</sup><sup>り</sup><sup>の</sup><sup>カ</sup><sup>ー</sup><sup>ド</sup><sup>を</sup><sup>読</sup><sup>み</sup><sup>と</sup><sup>ば</sup> し<sup>ま</sup><sup>す</sup><sup>が</sup>,<sup>そ</sup><sup>の</sup> 1枚<sup>目</sup><sup>の</sup><sup>カ</sup><sup>ー</sup><sup>ド</sup><sup>の</sup><sup>内</sup><sup>容</sup><sup>が</sup><sup>こ</sup><sup>の</sup><sup>形</sup><sup>式</sup><sup>で</sup><sup>プ</sup><sup>リ</sup><sup>ン</sup><sup>ト</sup><sup>さ</sup><sup>れ</sup><sup>ま</sup><sup>す</sup>。<sup>こ</sup><sup>の</sup><sup>時</sup><sup>に</sup><sup>は</sup><sup>こ</sup><sup>の</sup><sup>メ</sup><sup>ッ</sup><sup>セ</sup><sup>ー</sup><sup>ジ</sup> の内容はエラーの原因とは直接関係がありませんから、ジョブ打ち切りの方の原因を調べて下さ  $\mathbf{b}$